# **QGIS Application - Feature request #6310**

# **Streamline all geoprocessing workflow**

*2012-09-05 10:09 AM - Jeffrey Meyer*

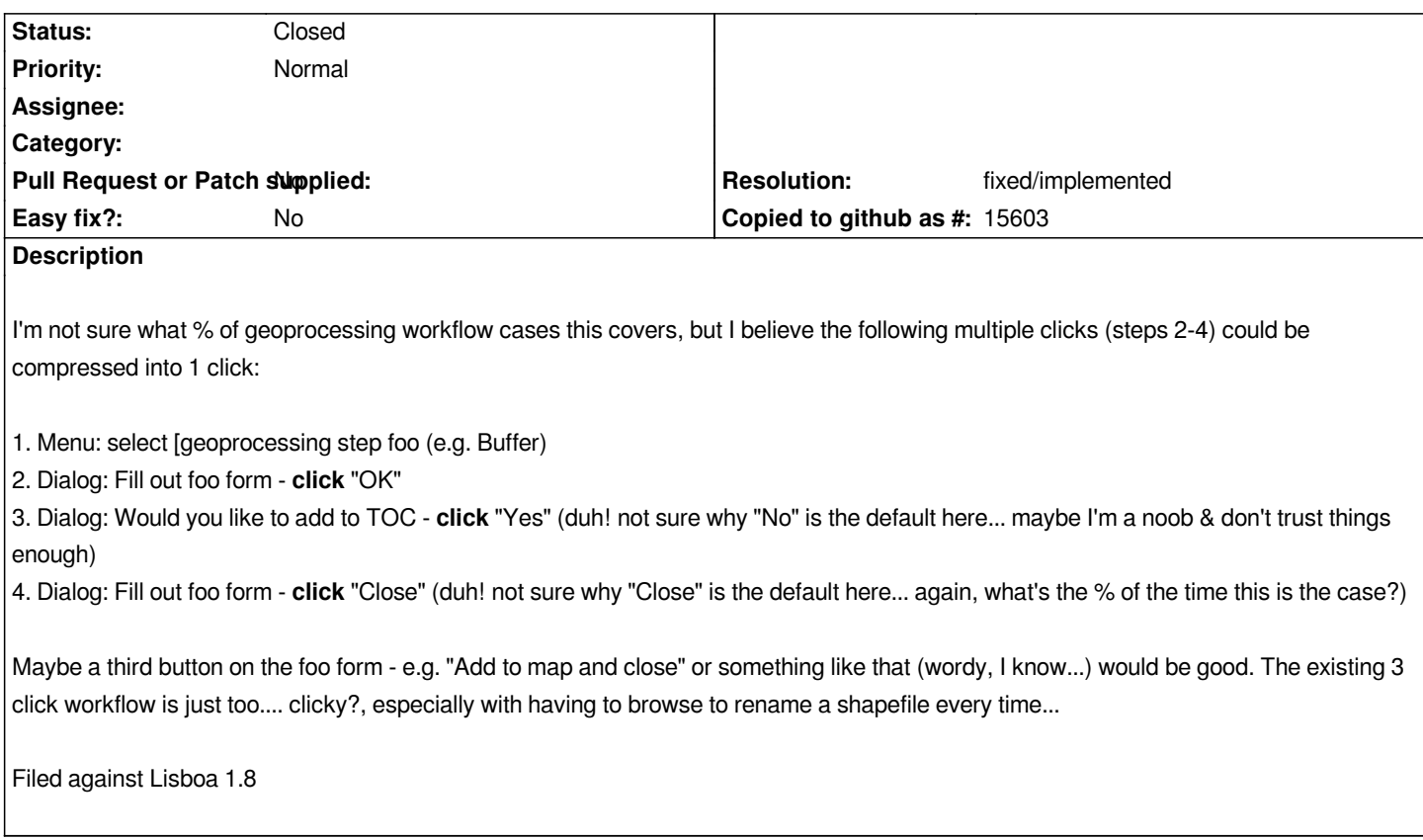

## **History**

# **#1 - 2012-10-06 02:21 AM - Pirmin Kalberer**

*- Target version changed from Version 2.0.0 to Future Release - Nice to have*

## **#2 - 2015-12-13 07:28 AM - Médéric RIBREUX**

*- Status changed from Open to Feedback*

*Hello, bug triage...*

*in QGIS 2.13 master (and probably in earlier versions), there is a "Add result to canvas" checkbox in the Buffer fTools. So the third point doesn't exist anymore.*

*If you want to go faster, just use Processing tools (QGIS -> Vector Geometry Tools -> Fixed distance Buffer) combined with the Processing option "Keep dialog open after running an algorithm" unchecked (which is the default) and you will just have to fill the dialog and click Ok button to have a ready to go layer result.*

*So, I think we can close this bug as the behavior you described already exists in QGIS and because fTools will be transfered to Processing (Processing tools will be used when using Vector/Raster menus).*

*Can you confirm ?*

#### **#3 - 2016-01-15 01:49 PM - Médéric RIBREUX**

*- Resolution set to fixed/implemented*

*- % Done changed from 0 to 100*

*- Status changed from Feedback to Closed*

*Hello, bug triage...*

*I am closing this feature request for lack of feedback and because it seems to be implemented at least in QGIS master.*

*Feel free to reopen it if I have missed something !*